# The graphics package\*

D. P. Carlisle S. P. Q. Rahtz

2017/06/01

This file is maintained by the LATEX Project team. Bug reports can be opened (category graphics) at http://latex-project.org/bugs.html.

# 1 Introduction

This package implements various 'graphics' functions. The main features are a) inclusion of 'graphics' files. b) Rotation of sections of the page, c) Scaling of sections of the page.

The design is split into three 'levels'.

- The user interface. This is the collection of commands designed to appear in a document text. Actually two separate user interface have been implemented. The 'standard' interface, described here, and a more powerful, and more 'user-friendly' interface provided by the graphicx package.
- The core functions. These functions, which are also implemented in this file do all the 'main work'. The 'user-interface functions just collect together the information from any optional-arguments or star-forms, and then call one of these functions.
- The driver files. It is not possible to achieve the functionality of this package just using T<sub>E</sub>X. The dvi driver used must be given additional instructions. (Using the \special command of T<sub>E</sub>X.) Unfortunately, the capabilities of various drivers differ, and the syntax required to pass instructions to the drivers is also not standardised. So the 'core functions' never access \special directly, but rather call a series of commands that must be defined in a special file customised for each driver. The accompanying file, drivers.dtx has suitable files for a range of popular drivers.

# 2 Package Options

Most of the options, such as dvips, textures etc., specify the driver that is to be used to print the document. You may wish to set up a configuration file so that this option always takes effect, even if not specified in the document. To do this,

<sup>\*</sup>This file has version number v1.2a, last revised 2017/06/01.

produce a file graphics.cfg containing the line:
\ExecuteOptions{dvips}

(or whichever other driver you wish.)

Apart from the driver options there are a few other options to control the behaviour of the package.

- **draft** Do not include graphics files, but instead print a box of the size the graphic would take up, and the file name. This greatly speeds up previewing on most systems.
- final Turns off the draft option.
- **debugshow** Show a lot of tracing information on the terminal. If you are not me you probably do not want to use this option.
- hiderotate Do not show rotated text. Sometimes useful if your previewer can not rotate text.

hidescale Do not show scaled text.

- hiresbb Look for Bounding Box lines of the form %%HiResBoundingBox instead of the standard %%BoundingBox. These are used by some applications to get round the restriction that BoundingBox comments should only have integer values.
- setpagesize, nosetpagesize The setpagesize option requests that the driver option sets the page size. (Whichever option is used, the page size is not set by this package if \mag has been changed from its default value.)
- **demo** Instead of including a graphics file, make \includegraphics insert a black rectangle of size 150 pt by 100 pt unless either dimension was already specified by another option.

## **3** Standard Interface

#### 3.1 Graphics Inclusion

\includegraphics  $*[\langle llx, lly \rangle] [\langle urx, ury \rangle] \{\langle file \rangle\}$ 

Include a graphics file.

If \* is present, then the graphic is 'clipped' to the size specified. If \* is omitted, then any part of the graphic that is outside the specified 'bounding box' will overprint the surrounding text.

If the optional arguments are omitted, then the size of the graphic will be determined by reading an external file as described below. If  $[\langle urx, ury \rangle]$  is present, then it should specify the coordinates of the top right corner of the image, as a pair of T<sub>E</sub>X dimensions. If the units are omitted they default to **bp**. So [1in,1in] and [72,72] are equivalent. If only one optional argument appears, the lower left corner of the image is assumed to be at [0,0]. Otherwise [ $\langle llx, lly \rangle$ ] may be used to specify the coordinates of this point.

 $\operatorname{praphicspath} \{ \langle dir-list \rangle \}$ 

This optional declaration may be used to specify a list of directories in which to search for graphics files. The format is as for the  $L^{A}T_{E}X 2_{\varepsilon}$  primitive \input@path,

a list of directories, each in a {} group (even if there is only one in the list). For example:  $graphicspath{eps/}{tiff/}$  would cause the system to look in the subdirectories eps and tiff of the current directory. The default setting of this path is irput@path that is: graphics files will be found wherever  $T_EX$  files are found.

#### $\DeclareGraphicsExtensions { (ext-list) }$

This specifies the behaviour of the system when the filename argument to  $\includegraphics$  does not have an extension specified. Here { $\langle ext-list \rangle$ } should be a comma-separated list of file extensions, each with a leading period (.). A file name is produced by appending *sep* and one extension. If a file is found, the system acts as if that extension had been specified. If not, the next extension in *ext-list* is tried.

Each use of \DeclareGraphicsExtensions overwrites all previous definitions. It is not possible to add an extension to an existing list.

Early versions of this package defined a default argument for this command. This has been removed.

 $\ensuremath{\mathsf{Command}}\$ 

Any number of these declarations can be made. They determine how the system behaves when a file with extension *ext* is specified. (The extension may be specified explicitly or, if the argument to \includegraphics does not have an extension, it may be a default extension from the *ext-list* specified with \DeclareGraphicsExtensions.)

*ext* is the *extension* of the file. Any file with this extension will be processed by this graphics rule. Normally a file with an extension for which no rule has been declared will generate an error, however you may use \* as the extension to define a *default rule*. For instance the dvips driver file declares all files to be of type eps unless a more specific rule is declared.

Since Version v0.6, extensions should be specified including the . that is,  $\tt.eps$  not <code>eps</code>.

*type* is the 'type' of file involved. All files of the same type will be input with the same internal command (which must be defined in a 'driver file'). For example files with extensions **ps**, **eps**, **ps**.**gz** may all be classed as type **eps**.

read-file determines the extension of the file that should be read to determine size information. It may be the same as *ext* but it may be different, for example .ps.gz files are not readable easily by TEX, so you may want to put the bounding box information in a separate file with extension .ps.bb. If *read-file* is empty, {}, then the system will not try to locate an external file for size info, and the size must be specified in the arguments of \includegraphics. As a special case \* may be used to denote the same extension as the graphic file. This is mainly of use in conjunction with using \* as the extension, as in that case the particular graphic extension is not known. For example

#### \DeclareGraphicsRule{\*}{eps}{\*}{}

This would declare a default rule, such that all unknown extensions would be treated as EPS files, and the graphic file would be read for a BoundingBox comment.

If the driver file specifies a procedure for reading size files for *type*, that will be used, otherwise the procedure for reading **eps** files will be used. Thus the size of bitmap files may be specified in a file with a PostScript style **%%BoundingBox** line, if no other specific format is available.

*command* is usually empty, but if non empty it is used in place of the filename in the **\special**. Within this argument, **#1** may be used to denote the filename. Thus using the dvips driver, one may use

\DeclareGraphicsRule{.ps.gz}{eps}{.ps.bb}{'zcat #1}

the final argument causes dvips to use the **zcat** command to unzip the file before inserting it into the PostScript output.

#### 3.2 Rotation

\rotatebox  $\{\langle angle \rangle\}\{\langle text \rangle\}$ 

Rotate *text angle* degrees anti-clockwise. Normally the rotation is about the lefthand end of the baseline of *text*.

#### 3.3 Scaling

\scalebox {\h-scale\}[\langle v-scale\] {\langle text\}
Scale text by the specified amounts. If v-scale is omitted, the vertical scale factor
is the same as the horizontal one.
\resizebox \*{\h-length\}{\v-length\}{\text\}

Scale *text* so that the width is *h*-length. If ! is used as either length argument, the other argument is used to determine a scale factor that is used in both directions. Normally *v*-length refers to the height of the box, but in the star form, it refers to the 'height + depth'. As normal for IATEX  $2_{\varepsilon}$  box length arguments, \height, \width, \totalheight and \depth may be used to refer to the original size of the box.

# 4 The Key=Value Interface

As mentioned in the introduction, apart from the above 'standard interface', there is an alternative syntax to the \includegraphics and \rotatebox commands that some people may prefer. It is provided by the accompanying graphicx package.

# 5 The Graphics Kernel Functions

### 5.1 Graphics Inclusion

\Ginclude@graphics { $\langle file \rangle$ }

Insert the contents of the file file at the current point. Ginclude@graphics may use the four macros Gin@llx, Gin@lly, Gin@urx, Gin@ury to determine the 'bounding box' of the graphic. The result will be a TEX box of width urx - llx and height ury - lly. If Gin@clip is  $\langle true \rangle$  then part of the graphic that is outside this box should not be displayed. (Not all drivers can support this 'clipping'.) Normally all these parameters are set by the 'user interface level'.

\Gread@eps  $\{\langle file \rangle\}$ 

For each *type* of graphics file supported, the driver file must define \Ginclude@*type* and, optionally \Gread@*type*. The read command is responsible for obtaining size information from the file specified in the \DeclareGraphicsRule command. However the kernel defines a function, \Gread@eps, which can read PostScript files to find the %%BoundingBox comment. This function will be used for any type for

which a specific function has not been declared. Gread@eps accepts a generalised version of the bounding box comment. T<sub>E</sub>X units may be used (but there must be no space before the unit). If the unit is omitted bp is assumed. So %%BoundingBox 0 0 2in 3in

Would be accepted by this function, to produce a 2in wide, by 3in high graphic.

#### 5.2 Rotation

\Grot@box

Rotate the contents of \box0 through \Grot@angle degrees (anti-clockwise). The user-interface is responsible for setting the macro \Grot@angle, and putting the appropriate text in \Grot@box.

### 5.3 Scaling

| \Gscale@box      | $\{\langle xscale \rangle\} [\langle yscale \rangle] \{\langle text \rangle\}$             |
|------------------|--------------------------------------------------------------------------------------------|
|                  | (The second argument is not optional.) Scale <i>text</i> by the appropriate scale factors. |
| \Gscale@box@dd   | $\{\langle dima \rangle\} \{\langle dimb \rangle\} \{\langle text \rangle\}$               |
|                  | Scale $text$ in both directions by a factor $dima/dimb$ .                                  |
| \Gscale@box@dddd | ${\dim } {\dim } {\dim } {\dim } {\dim } {\dim } {\dim } {\dim }$                          |
|                  | Scale text in horizontally by a factor dima/dimb, and vertically by a factor of            |
|                  | dimc/dimd.                                                                                 |
| \Gscale@div      | $\{\langle cmd \rangle\}\{\langle dima \rangle\}\{\langle dimb \rangle\}$                  |
|                  | Define the macro $cmd$ to be the ratio of the lengths $dima/dimb$ .                        |

# 6 Interface to the Driver Files

## 6.1 Graphics Inclusion

Each driver file must declare that its driver can include graphics of certain *types*. It does this by declaring for each type a command of the form: \Ginclude@type

The Graphics kernel function will call this driver-defined function with the filename as argument, and certain additional information will be provided as follows.: \Gin@llx \Gin@lly Macros storing the 'bounding box'

| as argument, and certain additional | mormation will be provided as follows.     |
|-------------------------------------|--------------------------------------------|
| \Gin@llx, \Gin@lly,                 | Macros storing the 'bounding box'          |
| \Gin@urx, \Gin@ury                  |                                            |
| \Gin@nat@width                      | Registers storing the natural size.        |
| \Gin@nat@height                     |                                            |
| \Gin@req@width                      | Registers storing the required size, after |
| \Gin@req@height                     | scaling.                                   |
| \Gin@scalex, \Gin@scaley            | macros with the scale factors. A value of  |
|                                     | ! means: Scale by the same amount as       |
|                                     | the other direction.                       |
| \ifGin@clip                         | \newif token, true if the graphic should   |
|                                     | be 'clipped' to the bounding box.          |
| Optionally the driver may define    | a command of the form:                     |

Optionally the driver may define a command of the form: \Gread@type

This is responsible for reading an external file to find the bounding box information. If such a command is not declared, but a read-file is specified the command \Gread@eps, which is defined in the Graphics Kernel will be used.

#### 6.2 Literal Postscript

Drivers that are producing PostScript output may want to define the following macros. They each take one argument which should be passed to an appropriate special. They are not used directly by this package but allow other packages to use the standard configuration file and package options to customise to various drivers:

\Gin@PS@raw, Literal PostScript special.

\Gin@PS@restored, Literal PostScript special, the driver will surround this with a save-restore pair.

\Gin@PS@literal@header, Postscript to be inserted in the header section of the PostScript file.

\Gin@PS@file@header, external file to be inserted in the header section of the PostScript file.

#### 6.3 Rotation

 $\Grot@start, \Grot@end$  These macros must be defined to insert the appropriate  $\special$  to rotate the text between them by  $\Grot@angle</code> degrees. The kernel function will make sure that the correct <math>T_EX$  spacing is produced, these functions only need insert the  $\special$ .

#### 6.4 Scaling

\Gscale@start, \Gscale@end, as for rotation, but here scale the text by \Gscale@x and \Gscale@y.

# 7 Implementation

 $1 \langle * \mathsf{package} \rangle$ 

#### 7.1 Initialisation

\Gin@codes First we save the catcodes of some characters, and set them to fixed values whilst this file is being read.

- $2 \edshifted f$
- 3 \catcode'\noexpand\^^A\the\catcode'\^^A\relax
- 4 \catcode'\noexpand\"\the\catcode'\"\relax

- 7 \catcode'\noexpand\:\the\catcode'\:\relax}
- $8 \ (catcode' \^A=\ (v')$
- 9 \@makeother\"%
- 10  $\catcode' = 11$
- 11  $\ \$
- 12  $\ \$

We will need to have an implementation of the trigonometric functions for the rotation feature. May as well load it now.

<sup>13 \</sup>RequirePackage{trig}

| \Grot@start                          | Initialise the rotation primitives.                                                                                                    |
|--------------------------------------|----------------------------------------------------------------------------------------------------|
| \Grot@end                            | <pre>14 \providecommand\Grot@start{\@latex@error{Rotation not supported}\@ehc<br/>15 \global\let\Grot@start\relax}<br/>16 \providecommand\Grot@end{}</pre>                                                       |
| \Gscale@start                        | Initialise the scaling primitives.                                                                                                    |
| \Gscale@end                          | <pre>17 \providecommand\Gscale@start{\@latex@error{Scaling not supported}\@ehc 18 \global\let\Gscale@start\relax} 19 \providecommand\Gscale@end{}</pre>                                                          |
| \Gread@BBox                          | %%BoundingBox as a macro for testing with \ifx. This may be redefined by the hiresbb option.                                                                                                    |
|                                      | <pre>20 \edef\Gread@BBox{\@percentchar\@percentchar BoundingBox}</pre>                                                                                                    |
|                                      | 7.2 Options                                                                                                    |
| \ds@draft                            |                                                                                                    |
| \ds@final                            | <pre>21 \DeclareOption{draft}{\Gin@drafttrue} 22 \DeclareOption{final}{\Gin@draftfalse}</pre>                                                                                                    |
| \ifGin@draft                         | True in draft mode.                                                                                                    |
|                                      | 23 \newif\ifGin@draft                                                                                                    |
| \ds@hiresbb                          | If given this option the package will look for bounding box comments of the form %%HiResBoundingBox (which typically have real values) instead of the standard %%BoundingBox (which should have integer values). |
|                                      | <pre>24 \DeclareOption{hiresbb}{% 25 \edef\Gread@BBox{\@percentchar\@percentchar HiResBoundingBox}}</pre>                                                                                                    |
| \ds@demo                             | If given this option the package will disregard the actual graphics file and insert a black box unless width or height are already specified.                                                                    |
|                                      | <pre>26 \DeclareOption{demo}{% 27 \AtBeginDocument{% 28 \def\Ginclude@graphics#1{% 29 \rule{\@ifundefined{Gin@@ewidth}{150pt}{\Gin@@ewidth}}% 30 {\@ifundefined{Gin@@eheight}{100pt}{\Gin@@eheight}}}</pre>      |
| \ds@setpagesize<br>\ds@nosetpagesize | The <b>setpagesize</b> option requests that the driver option sets the page size. (Whichever option is used, the page size is not set by this package if \mag has been changed from its default value.)          |
|                                      | 31 \newif\ifGin@setpagesize\Gin@setpagesizetrue 32 \DeclareOption{setpagesize}{\Gin@setpagesizetrue} 33 \DeclareOption{nosetpagesize}{\Gin@setpagesizefalse}                                                     |
| \Gin@driver                          | Driver in use.                                                                                                    |
|                                      | 34 \providecommand\Gin@driver{}                                                                                                    |
| \ds@dvips<br>\ds@xdvi                | Tomas Rockicki's PostScript driver (unix, MSDOS, VMS). The X11 previewer xdvi supports basically the same set of \specials.                                                                                      |
|                                      | <pre>35 \DeclareOption{dvips}{\def\Gin@driver{dvips.def}} 36 \DeclareOption{xdvi}{\ExecuteOptions{dvips}}</pre>                                                                                                  |

| \ds@dvipdf                                 | <pre>Sergey Lesenko's dvipdf driver. 37 \DeclareOption{dvipdf}{\def\Gin@driver{dvipdf.def}}</pre>                                                                                                    |
|--------------------------------------------|----------------------------------------------------------------------------------------------------|
| \ds@dvipdfm                                | Mark Wick's dvipdfm driver (now merged with xdvipdfmx).<br>38 \DeclareOption{dvipdfm}{\def\Gin@driver{dvipdfmx.def}}                                                                                                    |
| \ds@dvipdfmx                               | The driver for the dvipdfmx project (also supports xdvipdfmx).<br>39 \DeclareOption{dvipdfmx}{\def\Gin@driver{dvipdfmx.def}}                                                                                                    |
| \ds@xetex                                  | Jonathan Kew's T <sub>E</sub> X variant.<br>40 \DeclareOption{xetex}{\def\Gin@driver{xetex.def}}                                                                                                    |
| \ds@pdftex                                 | Han The Thanh's T <sub>E</sub> X variant.<br>41 \DeclareOption{pdftex}{\def\Gin@driver{pdftex.def}}                                                                                                    |
| \ds@luatex                                 | LuaTEX TEX variant.<br>42 \DeclareOption{luatex}{\def\Gin@driver{luatex.def}}                                                                                                    |
| \ds@luatex                                 | dvisvgm driver.<br>43 \DeclareOption{dvisvgm}{\def\Gin@driver{dvisvgm.def}}                                                                                                    |
| \ds@dvipsone<br>\ds@dviwindo               | The drivers for the Y&Y T <sub>E</sub> X system.<br>44 \DeclareOption{dvipsone}{\def\Gin@driver{dvipsone.def}}<br>45 \DeclareOption{dviwindo}{\ExecuteOptions{dvipsone}}                                                                         |
| \ds@emtex                                  | Two freely available sets of drivers for MSDOS, $OS/2$ and Windows.                                                                                                    |
| \ds@dviwin                                 | 46 \DeclareOption{emtex}{\def\Gin@driver{emtex.def}}<br>47 \DeclareOption{dviwin}{\def\Gin@driver{dviwin.def}}                                                                                                    |
| \ds@oztex                                  | $\mathrm{OzT}_{\mathrm{E}}\mathrm{X}$ (Macintosh). Since release 3 of $\mathrm{OzT}_{\mathrm{E}}\mathrm{X},$ merge with dvips back end.                                                                                                    |
|                                            | 48 \DeclareOption{oztex}{\ExecuteOptions{dvips}}                                                                                                    |
| \ds@textures                               | Textures (Macintosh).                                                                                                    |
|                                            | <pre>49 \DeclareOption{textures}{\def\Gin@driver{textures.def}}</pre>                                                                                                    |
| \ds@pctexps                                | $PCT_{EX} (MSDOS/Windows)$ .                                                                                                    |
| \ds@pctexwin<br>\ds@pctexhp<br>\ds@pctex32 | <pre>50 \DeclareOption{pctexps}{\def\Gin@driver{pctexps.def}} 51 \DeclareOption{pctexwin}{\def\Gin@driver{pctexwin.def}} 52 \DeclareOption{pctexhp}{\def\Gin@driver{pctexhp.def}} 53 \DeclareOption{pctex32}{\def\Gin@driver{pctex32.def}}</pre> |
| \ds@truetex<br>\ds@tcidvi                  | Kinch TrueTeX, and its version with extended special support as shipped by Scientific Word.                                                                                                    |
|                                            | 54 \DeclareOption{truetex}{\def\Gin@driver{truetex.def}}<br>55 \DeclareOption{tcidvi}{\def\Gin@driver{tcidvi.def}}                                                                                                    |
| \ds@vtex                                   | VT <sub>E</sub> X driver.                                                                                                    |
|                                            | $56 \ beclareOption{vtex}{\def}$                                                                                                    |

| \ds@dvi2ps<br>\ds@dvialw    | If <i>anyone</i> is using any of these driver options would they let me know. All these are essentially untried and untested as far as I know.                        |
|-----------------------------|----------------------------------------------------------------------------------------------------|
| \ds@dvilaser<br>\ds@dvitops | 57 %\DeclareOption{dvi2ps}{\def\Gin@driver{dvi2ps.def}}<br>58 %\DeclareOption{dvialw}{\def\Gin@driver{dvialw.def}}                                                    |
| \ds@psprint                 | 59 %\DeclareOption{dvilaser}{\def\Gin@driver{dvilaser.def}}                                                                                                    |
| \ds@pubps                   | <pre>60 %\DeclareOption{dvitops}{\def\Gin@driver{dvitops.def}}</pre>                                                                                                  |
| \ds@ln                      | 61 %\DeclareOption{psprint}{\def\Gin@driver{psprint.def}}                                                                                                    |
|                             | 62 %\DeclareOption{pubps}{\def\Gin@driver{pubps.def}}<br>63 %\DeclareOption{ln}{\def\Gin@driver{ln.def}}                                                              |
|                             |                                                                                                    |
| \ds@debugshow               | You probably don't want to use this                                                                                                    |
|                             | $64 \ensuremath{\texttt{GDebug}typeout} \$                                                                                                    |
|                             | A local configuration file may define more options. It should also make one driver option the default, by calling <b>\ExecuteOptions</b> with the appropriate option. |
|                             | 65 \InputIfFileExists{graphics.cfg}{}{                                                                                                    |
| \ds@hiderotate              |                                                                                                    |
|                             | 66 \DeclareOption{hiderotate}{%                                                                                                    |
|                             | 67 \def\Grot@start{\begingroup\setbox\z@\hbox\bgroup}                                                                                                    |
|                             | 68 \def\Grot@end{\egroup\endgroup}}                                                                                                    |
| \ds@hidescale               |                                                                                                    |
|                             | 69 \DeclareOption{hidescale}{%                                                                                                    |
|                             | 70 \def\Gscale@start{\begingroup\setbox\z@\hbox\bgroup}                                                                                                    |
|                             | 71 \def\Gscale@end{\egroup\endgroup}}                                                                                                    |

After the options are processed, load the appropriate driver file. If a site wants a default driver (eg textures) it just needs to put \ExecuteOptions{textures} in a graphics.cfg file.

#### 72 \ProcessOptions

Check that a driver has been specified (either as an option, or as a default option in the configuration file). Then load the 'def' file for that option, if it has not already been loaded by some other package (for instance the **color** package).

```
73 \if!\Gin@driver!
```

```
74
    \PackageError{graphics}
75
      {No driver specified}
      {You should make a default driver option in a file MessageBreak
76
77
       graphics.cfg\MessageBreak
       eg: \protect\ExecuteOptions{textures}%
78
       }
79
80 \else
    \PackageInfo{graphics}{Driver file: \Gin@driver}
81
    \@ifundefined{ver@\Gin@driver}{\input{\Gin@driver}}{}
82
83 \fi
```

# 7.3 Graphics Inclusion

This Graphics package uses a lot of dimension registers.  $T_EX$  only has a limited number of registers, so rather than allocate new ones, re-use some existing  $IAT_EX$  registers. This is safe as long as all uses of the registers are *local*, and that you can be sure that you *never* need to have access to both uses within the same scope.

| \Gin@llx<br>\Gin@lly<br>\Gin@urx<br>\Gin@ury | <pre>In fact these four lengths are now stored as macros not as dimen registers, mainly so that integer bp lengths may be passed exactly. 84 \def\Gin@llx{0} 85 \let\Gin@lly\Gin@llx 86 \let\Gin@urx\Gin@llx 87 \let\Gin@ury\Gin@llx</pre>                                                                                    |
|----------------------------------------------|----------------------------------------------------------------------------------------------------|
| \Gin@nat@width<br>\Gin@nat@height            | The 'natural' size of the graphic, before any scaling.<br>88 \let\Gin@nat@width\leftmarginv<br>89 \let\Gin@nat@height\leftmarginvi                                                                                                    |
| \ifGin@clip                                  | This switch is $\langle true \rangle$ if any graphics outside the specified bounding box (really viewport) should not be printed.<br>90 \newif\ifGin@clip                                                                                                    |
| \DeclareGraphicsExtensions                   | Declare a comma separated list of default extensions to be used if the file is<br>specified with no extension.<br>91 \newcommand\DeclareGraphicsExtensions[1]{%<br>92 \edef\Gin@extensions{\zap@space#1 \@empty}}                                                                                                    |
| \Gin@extensions                              | Initialise the list of possible extensions.<br>93 \providecommand\Gin@extensions{}                                                                                                    |
| \includegraphics                             | Top level command for the standard interface, just look for a *.<br>94 \def%<br>Clear \everypar before starting a group.<br>95 \leavevmode<br>96 \@ifstar<br>97 {\Gin@cliptrue\Gin@i}%<br>98 {\Gin@clipfalse\Gin@i}}                                                                                                    |
| \Gin@i                                       | <pre>If an optional argument is present, call \Gin@ii to process it, otherwise call \Ginclude@graphics. 99 \def\Gin@i{% 100 \@ifnextchar[%] 101 \Gin@ii 102 {\Gin@bboxfalse\Ginclude@graphics}}</pre>                                                                                                    |
| \Gin@ii                                      | Look for a second optional argument.<br>103 \def\Gin@ii[#1]{%<br>104 \@ifnextchar[%]<br>105 {\Gin@iii[#1]}<br>106 {\Gin@iii[0,0][#1]}}                                                                                                    |
| \Gin@iii                                     | Set the coordinates of the llower left corner, and the coordinates of the upper<br>right corner. The coordinates may be any T <sub>E</sub> X dimension, defaulting to bp.<br>107 \def\Gin@iii[#1,#2][#3,#4]#5{%<br>108 \begingroup<br>109 \Gin@bboxtrue<br>110 \Gin@defaultbp\Gin@llx{#1}%<br>111 \Gin@defaultbp\Gin@lly{#2}% |

- 112 \Gin@defaultbp\Gin@urx{#3}%
- 113 \Gin@defaultbp\Gin@ury{#4}%
- 114 \Ginclude@graphics{#5}%
- 115 \endgroup}

```
\Gin@defaultbp This macro grabs a length, #2, which may or may not have a unit, and if a unit is supplied, converts to 'bp' and stores the value in #1. If a unit is not supplied 'bp' is assumed, and #2 is directly stored in #1. Note that supplying 'bp' is not quite the same as supplying no units, as in the former case a conversion via 'pt' and back to 'bp' takes place which can introduce rounding error. The error is invisibly small but files conforming to Adobe DSC should have integer Bounding Box Coordinates, and conceivably some drivers might demand integer values. (Although most seem to accept real values (if they accept bounding box coordinates at all) in the \special. This is the reason why the mechanism uses \def and not TFX lengths, as in earlier releases of the package.
```

```
116 \def\Gin@defaultbp#1#2{%
     \afterassignment\Gin@def@bp\dimen@#2bp\relax{#1}{#2}}
117
118 \def\Gin@def@bp#1\relax#2#3{%
      \if!#1!%
119
        \def#2{#3}%
120
121
       \else
122
          \dimen@.99626\dimen@
          \edef#2{\strip@pt\dimen@}%
123
       \fi}
124
```

**\DeclareGraphicsRule** Declare what actions should be taken for a particular file extension. **#1** extension. **#2** type. **#3** read-file. **#4** command.

|     | "I extension, "Z type, "O read me, "I command,     |
|-----|----------------------------------------------------|
| 125 | \def\DeclareGraphicsRule#1#2#3#4{%                 |
| 126 | <pre>\edef\@tempa{\string *}\def\@tempb{#3}%</pre> |
| 127 | \expandafter\edef\csname Gin@rule@#1\endcsname##1% |
| 128 | {{ <b>#</b> 2}%                                    |
| 129 | {\ifx\@tempa\@tempb\noexpand\Gin@ext\else#3\fi}%   |
| 130 | {\ifx\indent#4\indent##1\else#4\fi}}               |
|     |                                                    |

An example rule base.

```
ext
                                           type read command
                \DeclareGraphicsRule{.ps}
                                             {eps} {.ps}
                                                             {}
                \DeclareGraphicsRule{.eps} {eps} {.eps}
                                                             {}
                \DeclareGraphicsRule{.ps.gz}{eps} {.ps.bb} {'zcat #1}
                \DeclareGraphicsRule{.pcx} {bmp} {}
                                                            {}
\graphicspath
               User level command to set the input path for graphics files. A list of directories,
               each in a {} group.
               131 \def\graphicspath#1{\def\Ginput@path{#1}}
\Ginput@path The default graphic path is \input@path.
               132 \ifx\Ginput@path\@undefined
                    \let\Ginput@path\input@path
               133
               134 \fi
```

```
Given a possible extension, #1, check whether the file exists. If it does set
      \Gin@getbase
                     \Gin@base and \Gin@ext to the filename stripped of the extension, and the ex-
                     tension, respectively.
                     135 \def\Gin@getbase#1{%
                     136
                          \edef\Gin@tempa{%
                             \def\noexpand\@tempa####1#1\space{%
                     137
                               \def\noexpand\Gin@base{###1}}}%
                     138
                          \IfFileExists{\filename@area\filename@base#1}%
                     139
                            {\Gin@tempa
                     140
                              \expandafter\@tempa\@filef@und
                     141
                     142
                              \left(\frac{1}{1}\right)^{1}
          \Gin@ext Initialise the macro to hold the extension.
                     143 \let\Gin@ext\relax
                    This must match the token used by \filename@parse to delimit the extension.
   \Gin@sepdefault
                     144 \def\Gin@sepdefault{.}
                    The main internal function implementing graphics file inclusion. #1 is the file
\Ginclude@graphics
                     name.
                     145 \def\Ginclude@graphics#1{%
                          \begingroup
                     146
                          \let\input@path\Ginput@path
                     147
                          \filename@parse{#1}%
                     148
                          \ifx\filename@ext\relax
                     149
                            \@for\Gin@temp:=\Gin@extensions\do{%
                     150
                               \ifx\Gin@ext\relax
                     151
                                 \Gin@getbase\Gin@temp
                     152
                               \fi}%
                     153
                          \else
                     154
                            \Gin@getbase{\Gin@sepdefault\filename@ext}%
                     155
                     If the user supplied an explicit extension, just give a warning if the file does not
                     exist. (It may be created later.)
                            \ifx\Gin@ext\relax
                     156
                                \@warning{File '#1' not found}%
                     157
                                \def\Gin@base{\filename@area\filename@base}%
                     158
                     159
                                \edef\Gin@ext{\Gin@sepdefault\filename@ext}%
                            \fi
                     160
                          \fi
                     161
                     If no extension is supplied, it is an error if the file does not exist, as there is no
                     way for the system to know which extension to supply.
                             \ifx\Gin@ext\relax
                     162
                                  \@latex@error{File '#1' not found}%
                     163
                                  {I could not locate the file with any of these extensions: ^J%
                     164
                                   GinQextensions^J\Qehc}%
                     165
                            \else
                     166
                                \@ifundefined{Gin@rule@\Gin@ext}%
                     167
                     Handle default rule.
                                  {\ifx\Gin@rule@*\@undefined
                     168
                     169
                                     \ClatexCerror{Unknown graphics extension: \GinCext}\Cehc
                     170
                                   \else
```

```
171 \expandafter\Gin@setfile\Gin@rule@*{\Gin@base\Gin@ext}%
172 \fi}%
173 {\expandafter\expandafter\expandafter\Gin@setfile
174 \csname Gin@rule@\Gin@ext\endcsname{\Gin@base\Gin@ext}}%
175 \fi
176 \endgroup}
```

\ifGread@ True if a file should be read to obtain the natural size.

### 177 \newif\ifGread@\Gread@true

\Gin@setfile Set a file to the size specified in arguments, or in a 'read file'.

```
178 \def\Gin@setfile#1#2#3{%
     \ifx\\#2\\\Gread@false\fi
179
     \ifGin@bbox\else
180
        \ifGread@
181
          \csname Gread@%
182
             \expandafter\ifx\csname Gread@#1\endcsname\relax
183
184
               eps%
             \else
185
               #1%
186
             \fi
187
          \endcsname{\Gin@base#2}%
188
       \else
189
```

By now the natural size should be known either from arguments or from the file. If not generate an error. (The **graphicx** interface relaxes this condition slightly.)

```
190 \Gin@nosize{#3}%
191 \fi
```

192 \fi

The following call will modify the 'natural size' if the user has supplied a viewport or trim specification. (Not available in the standard interface.)

```
193 \Gin@viewport@code
```

Save the natural size, and then call \Gin@req@sizes which (in the key-val interface) will calculate the required size from the natural size, and any scaling info.

194 \Gin@nat@height\Gin@ury bp%

```
195 \advance\Gin@nat@height-\Gin@lly bp%
```

- 196 \Gin@nat@width\Gin@urx bp%
- 197 \advance\Gin@nat@width-\Gin@llx bp%
- 198 \Gin@req@sizes

Call \Ginclude@type to include the figure unless this is not defined, or draft mode is being used.

```
\expandafter\ifx\csname Ginclude@#1\endcsname\relax
199
       \Gin@drafttrue
200
201
       \expandafter\ifx\csname Gread@#1\endcsname\relax
202
         \@latex@error{Can not include graphics of type: #1}\@ehc
         \global\expandafter\let\csname Gread@#1\endcsname\@empty
203
       \fi
204
     \fi
205
206
     \leavevmode
207
     \ifGin@draft
         \hb@xt@\Gin@req@width{%
208
           \vrule\hss
209
```

|                    | 210 \vbox to \Gin@req@height{%                                                                                                    |
|--------------------|----------------------------------------------------------------------------------------------------|
|                    | 211 \hrule \@width \Gin@req@width                                                                                                    |
|                    | 212 \vss                                                                                                    |
|                    | 213 \edef\@tempa{#3}%                                                                                                    |
|                    | 214 \rlap{ \ttfamily\expandafter\strip@prefix\meaning\@tempa}%                                                                         |
|                    | 215 \vss                                                                                                    |
|                    | 216 $\hrule}%$                                                                                                    |
|                    | 217 \hss\vrule}%                                                                                                    |
|                    | 218 \else                                                                                                    |
|                    | Support \listfiles and then set the final box to the required size.                                                                    |
|                    | 219 \@addtofilelist{#3}%                                                                                                    |
|                    | <pre>220 \ProvidesFile{#3}[Graphic file (type #1)]%</pre>                                                                              |
|                    | <pre>221 \setbox\z@\hbox{\csname Ginclude@#1\endcsname{#3}}%</pre>                                                                     |
|                    | 222 \dp\z@\z@                                                                                                    |
|                    | 223 \ht\z0\Gin@req@height                                                                                                    |
|                    | 224 \wd\z@\Gin@req@width                                                                                                    |
|                    | 225 \box\z@                                                                                                    |
|                    | 226 \fi}                                                                                                    |
| \Gin@exclamation   | Catcode 12 !, in case of French, or other language styles.                                                                             |
|                    | 227 \def\Gin@exclamation{!}                                                                                                    |
| \Gin@page          | In the standard interface this is a no-op, but needs to be defined to allow the caching code to be set up.<br>228 \let\Gin@page\@empty |
| \Gin@pagebox       | In the standard interface always points to the cropbox.                                                                                |
| (dinebagebox       |                                                                                                    |
|                    | 229 \def\Gin@pagebox{cropbox}                                                                                                    |
| \ifGin@interpolate | In the standard setting a no-op.                                                                                                    |
|                    | 230 \newif\ifGin@interpolate                                                                                                    |
|                    | -                                                                                                    |
| \Gin@log           | In the standard interface this prints to the log but can be changed via keys in graphicx.                                              |
|                    | 231 \let\Gin@log\wlog                                                                                                    |
| \Gin@req@sizes     | In the standard interface there is no scaling, so the required size is the same as the                                                 |
| \Gin@scalex        | natural size. In other interfaces \Gin@req@sizes will be responsible for setting                                                       |
|                    | these parameters. Here we can set them globally.                                                                                       |
|                    |                                                                                                    |
| \Gin@req@height    | 232 \let\Gin@req@sizes\relax                                                                                                    |
| \Gin@req@width     | 233 \def\Gin@scalex{1}%                                                                                                    |
|                    | 234 \let\Gin@scaley\Gin@exclamation                                                                                                    |
|                    | 235 \let\Gin@req@height\Gin@nat@height<br>236 \let\Gin@req@width\Gin@nat@width                                                         |
|                    | 200 (IEC/GINELEGAMIGUN/GINENALAWIGUN                                                                                                   |
| \Gin@viewport@code | In the standard interface there is no possibility of specifying a viewport, so this is                                                 |
|                    | a no-op.                                                                                                    |
|                    | 237 \let\Gin@viewport@code\relax                                                                                                    |
|                    |                                                                                                    |
| \Gin@nosize        | This command is called in the case that the graphics type specifies no 'read file' and                                                 |
|                    | the user supplied no size arguments. In the standard interface can only generate                                                       |
|                    | an error.                                                                                                    |

```
238 \def\Gin@nosize#1{%
239 \@latex@error
240 {Cannot determine size of graphic in #1 (no size specified)}%
241 \@ehc}
```

## 7.4 Reading the BoundingBox in EPS files

**\ifGin@bbox** This switch should be set  $\langle true \rangle$  once a size has been found, either in an argument, or in an external file.

242 \newif\ifGin@bbox

\Gread@generic@aux \Gread@generic@aux \Gread@generic@generic@gen

\Gread@eps@aux

```
243 \def\Gread@generic#1#2{%
     \edef\Gread@attr@hash{%
244
       \ifx\Gin@pagebox\@empty\else
245
         :\Gin@pagebox
246
       \fi
247
248
       \ifx\Gin@page\@empty\else
249
          :P\Gin@page
250
       \fi
251
     }%
     \@ifundefined{#1 bbox\Gread@attr@hash}%
252
       {\Gread@generic@aux{#1}{#2}}
253
       {%
254
          \expandafter\global\expandafter\let\expandafter\@gtempa
255
            \csname #1 bbox\Gread@attr@hash\endcsname
256
       }%
257
     \expandafter\Gread@parse@bb\@gtempa\\%
258
259 }
260 \def\Gread@generic@aux#1#2{%
     \begingroup
261
```

Make it reasonably safe to have binary headers in the EPS file before the bounding box line.

```
\@tempcnta\z@
262
     \loop\ifnum\@tempcnta<\@xxxii</pre>
263
264
         \catcode\@tempcnta14 %
265
         \advance\@tempcnta\@ne
266
     \repeat
     \catcode'\^^?14 %
267
268
     \let\do\@makeother
269
     \dospecials
```

Make sure tab and space are accepted as white space.

- 270  $\catcode' \ 10 \%$
- 271 \catcode'\^^I10 %
- 272 \catcode\endlinechar5 %
- 273 \Qmakeother\:%
- 274 \@makeother\-%

The first thing we need to do is to open the information file, if possible.

```
\immediate\openin\@inputcheck"#1" %
275
     #2{#1}%
276
277
     \ifGin@bbox\else
278
       \@latex@error
279
          {Cannot determine size of graphic in #1 (no BoundingBox)}%
280
          \@ehc
       \gdef\@gtempa{0 0 72 72 }%
281
     \fi
282
     \endgroup
283
284 }
285 \def\Gread@eps#1{%
     \Gread@generic{#1}\Gread@eps@aux
286
287 }
288 \def\Gread@eps@aux#1{%
     \ifeof\@inputcheck
289
       \@latex@error{File '#1' not found}\@ehc
290
     \else
291
```

Now we'll scan lines until we find one that starts with **%**BoundingBox: We need to reset the catcodes to read the file, and so this is done in a group.

```
292
         \Gread@true
293
        \let\@tempb\Gread@false
294
        \loop
           \read\@inputcheck to\@tempa
295
           \ifeof\@inputcheck
296
             \Gread@false
297
           \else
298
             \expandafter\Gread@find@bb\@tempa:.\\%
299
           \fi
300
301
        \ifGread@
        \repeat
302
303
        \immediate\closein\@inputcheck
304
     \fi
305 }
```

\Gread@find@bb If a line in the EPS file starts with a %%BoundingBox:, we will examine it more closely. Note using the 'extra' argument #2#3 causes any space after the : to be gobbled.

```
306 \long\def\Gread@find@bb#1:#2#3\\{%
307 \def\@tempa{#1}%
308 \ifx\@tempa\Gread@BBox
309 \Gread@test@atend#2#3()\\%
310 \fi}
```

```
\Gread@test@atend Determine if the stuff following the %%BoundingBox is '(atend)', which will involve
further reading of the file. This is accomplished by making \@tempb into a no-op,
so that finding a %%BoundingBox does not stop the loop.
```

```
311 \def\Gread@test@atend#1(#2)#3\\{%
312 \def\@tempa{#2}%
```

- 312 \del\@tempa\#25% 313 \ifx\@tempa\Gread@atend
- 314 \Gread@true
- 315 \let\@tempb\relax

```
316 \else
317 \gdef\@gtempa{#1}%
318 \@tempb
319 \Gin@bboxtrue
320 \fi}
We have ""ReundingBoy and
```

# \Gread@parse@bb We have %%BoundingBox and what follows is not '(atend)' so we will parse the rest of the line as a BB with four elements. PostScript files should never have units specified in the BoundingBox comment, but we allow arbitrary T<sub>E</sub>X units in external files, or in other interfaces.

```
321 \def\Gread@parse@bb#1 #2 #3 #4 #5\\{%
322 \Gin@defaultbp\Gin@llx{#1}%
323 \Gin@defaultbp\Gin@lly{#2}%
324 \Gin@defaultbp\Gin@urx{#3}%
325 \Gin@defaultbp\Gin@ury{#4}}%
```

\Gread@atend atend as a macro for testing with \ifx. 326 \def\Gread@atend{atend}

# 7.5 Rotation

As above, we will re-use some existing local registers.

| \Grot@height<br>\Grot@left<br>\Grot@right<br>\Grot@depth | Final Rotated box dimensions<br>327 \let\Grot@height\@ovxx<br>328 \let\Grot@left\@ovyy<br>329 \let\Grot@right\@ovdx<br>330 \let\Grot@depth\@ovdy                                                                                                    |
|----------------------------------------------------------|----------------------------------------------------------------------------------------------------|
| \Grot@h<br>\Grot@l<br>\Grot@r<br>\Grot@d                 | Original box dimensions<br>331 \let\Grot@l\@ovro<br>332 \let\Grot@r\@ovri<br>333 \let\Grot@h\@xdim<br>334 \let\Grot@d\@ydim                                                                                                    |
| \Grot@x<br>\Grot@y                                       | Coordinates of centre of rotation.<br>335 \let\Grot@x\@linelen<br>336 \let\Grot@y\@dashdim                                                                                                    |
| \rotatebox                                               | The angle is specified by #1. The box to be rotated is #2. In the standard interface<br>the centre of rotation is (0,0). Then finally call \Grot@box to rotate the box.<br>337 \long\def\rotatebox#1#2{%<br>338 \leavevmode<br>339 \Grot@setangle{#1}%<br>340 \setbox\z@\hbox{{#2}}%<br>341 \Grot@x\z@<br>342 \Grot@y\z@<br>343 \Grot@box} |
| \Grot@setangle                                           | Set the internal macro used by \Grot@box. In the standard interface this is trivial, but other interfaces may have more interesting definitions. For example:                                                                                                    |

\def\Grot@setangle#1{%

```
\dimen@#1\p0
\dimen@-57.2968\dimen@
\edef\Grot@angle{\strip@pt\dimen@}}
```

This would cause the argument of **\rotatebox** to be interpreted as an angle specified in *radians*, *clockwise*.

344 \def\Grot@setangle#1{\edef\Grot@angle{#1}}

## 7.6 Deriving a 'bounding box' for rotated object

We want to know the size of a 'bounding box' enclosing the rotated box. We define two formulae (as T<sub>E</sub>X macros) to work out the x and y coordinates of vertices of the rotated box in relation to its original coordinates (i.e., its width, height and depth). The box we visualize with vertices B, C, D and E is illustrated below. The vertex S is the reference point on the baseline. O is the centre of rotation, which in the standard interface is always S.

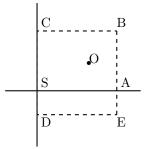

The formulae are, for a point P and angle  $\alpha$ :

$$P'_x = P_x - O_x$$

$$P'_y = P_y - O_y$$

$$P''_x = (P'_x \times \cos(\alpha)) - (P'_y \times \sin(\alpha))$$

$$P''_y = (P'_x \times \sin(\alpha)) + (P'_y \times \cos(\alpha))$$

$$P'''_x = P''_x + O_x + L_x$$

$$P'''_y = P''_y + O_y$$

The 'extra' horizontal translation  $L_x$  at the end is calculated so that the leftmost point of the resulting box has x-coordinate 0. This is desirable as T<sub>E</sub>X boxes must have the reference point at the left edge of the box.

 $\$  Work out new x coordinate of point after rotation. The parameters #2 and #3 are the original x and y coordinates of the point. The new x coordinate is stored in #1.

 345 \def\Grot@Px#1#2#3{%

 346
 #1\Grot@cos#2%

 347
 \advance#1-\Grot@sin#3}

\Grot@Py Work out new y coordinate of point after rotation. The parameters #2 and #3 are the original x and y coordinates of the point. The new y coordinate is stored in #1.

| 348 | \def\Grot@Py#1#2#3{%   |
|-----|------------------------|
| 349 | #1\Grot@sin#2%         |
| 350 | \advance#1\Grot@cos#3} |

\Grot@box This is the tricky bit. We can rotate the box, but then need to work out how much space to leave for it on the page.

We simplify matters by working out first which quadrant we are in, and then picking just the right values.

351 \def\Grot@box{%

 $352 \ \ begingroup$ 

We are going to need to know the sine and cosine of the angle; simplest to calculate these now.

```
353
     \CalculateSin\Grot@angle
     \CalculateCos\Grot@angle
354
     \edef\Grot@sin{\UseSin\Grot@angle}%
355
     \edef\Grot@cos{\UseCos\Grot@angle}%
356
357 ^^A
         \GDebug{Rotate: angle \Grot@angle, sine is \Grot@sin,
358 ^^A
                   cosine is \Grot@cos}%
Save the four extents of the original box.
     \Grot@r\wd\z@
                    \advance\Grot@r-\Grot@x
359
     \Grot@l\z@
                    \advance\Grot@l-\Grot@x
360
361
     \Grot@h\ht\z@ \advance\Grot@h-\Grot@y
362
     \Grot@d-\dp\z@ \advance\Grot@d-\Grot@y
Now a straightforward test to see which quadrant we are operating in;
     \ifdim\Grot@sin\p@>\z@
363
       \ifdim\Grot@cos\p@>\z@
364
First quadrant: Height=By, Right=Ex, Left=Cx, Depth=Dy
         \Grot@Py\Grot@height \Grot@r\Grot@h%B
365
         \Grot@Px\Grot@right
366
                              \Grot@r\Grot@d%E
         \Grot@Px\Grot@left
                               \Grot@l\Grot@h%C
367
368
         \Grot@Py\Grot@depth \Grot@l\Grot@d%D
369
       \else
Second quadrant: Height=Ey, Right=Dx, Left=Bx, Depth=Cy
         \Grot@Py\Grot@height \Grot@r\Grot@d%E
370
         \Grot@Px\Grot@right \Grot@l\Grot@d%D
371
         \Grot@Px\Grot@left
                               \Grot@r\Grot@h%B
372
373
         \Grot@Py\Grot@depth \Grot@l\Grot@h%C
374
       \fi
     \else
375
       \ifdim\Grot@cos\p@<\z@
376
Third quadrant: Height=Dy, Right=Cx, Left=Ex, Depth=By
377
         \Grot@Py\Grot@height \Grot@l\Grot@d%D
378
         \Grot@Px\Grot@right \Grot@l\Grot@h%C
379
         \Grot@Px\Grot@left
                               \Grot@r\Grot@d%E
         \Grot@Py\Grot@depth \Grot@r\Grot@h%B
380
381
       \else
Fourth quadrant: Height=Cy, Right=Bx, Left=Dx, Depth=Ey
         \Grot@Py\Grot@height \Grot@l\Grot@h%C
382
         \Grot@Px\Grot@right \Grot@r\Grot@h%B
383
         \Grot@Px\Grot@left
                               \Grot@l\Grot@d%D
384
         \Grot@Py\Grot@depth \Grot@r\Grot@d%E
385
       \fi
386
387
     \fi
```

Now we should translate back by  $(O_x, O_y)$ , but T<sub>E</sub>X can not really deal with boxes that do not have the reference point at the left edge. (Everything with a -ve x-coordinate would over-print earlier text). So we modify the horizontal translation so that the reference point as understood by T<sub>E</sub>X is at the left edge. This means that the 'centre of rotation' is not fixed by \rotatebox, but typically moves horizontally. We also need to find the image of the original reference point, S, as that is where the rotation specials must be inserted.

```
\advance\Grot@height\Grot@y
388
     \advance\Grot@depth\Grot@y
389
     \Grot@Px\dimen@ \Grot@x\Grot@y
390
     \Grot@Py\dimen@ii \Grot@x\Grot@y
391
     \dimen@-\dimen@
                         \advance\dimen@-\Grot@left
392
     \dimen@ii-\dimen@ii \advance\dimen@ii\Grot@y
393
394 ^^A
         \GDebug{Rotate: (1,r,h,d)^^J%
    ^A Original \the\Grot@l,\the\Grot@r,\the\Grot@h,\the\Grot@d,^^J%
395 '
396 ^^A New..... \the\Grot@left,\the\Grot@right,%
397 ^^A
                \the\Grot@height, \the\Grot@depth}%
     398
399
       \kern\dimen@
       \raise\dimen@ii\hbox{\Grot@start\box\z@\Grot@end}}%
400
     \ht\z@\Grot@height
401
     \dp\z@-\Grot@depth
402
     \advance\Grot@right-\Grot@left\wd\z@\Grot@right
403
404
     \leavevmode\box\z@
405
     \endgroup}
```

## 7.7 Stretching and Scaling

```
\scalebox
            The top level \scalebox. If the vertical scale factor is omitted it defaults to the
             horizontal scale factor, #1.
             406 \def\scalebox#1{%
                  \@ifnextchar[{\Gscale@box{#1}}{\Gscale@box{#1}[#1]}}
             407
\Gscale@box Internal version of \scalebox.
             408 \log\left(\frac{1}{3}\right)
             409
                  \leavevmode
             410
                  \def\Gscale@x{#1}\def\Gscale@y{#2}%
                  411
                  \setbox\tw@\hbox{\Gscale@start\rlap{\copy\z@}\Gscale@end}%
             412
                  ifdim#2\p@<\z@
             413
                    ht tw0-#2 dp z0
             414
                    dp tw@-#2 ht z@
             415
             416
                  \else
                    ht tw0#2 ht z0
             417
                    \dp\tw@#2\dp\z@
             418
             419
                  \fi
                  ifdim#1\p@<\z@
             420
                    \b0xt0=\#1\wd\z0{\kern}=\#1\wd\z0{\b0x}\tw0\hss}%
             421
                  \else
             422
                    \b0xt0#1\wd\z0{\b0x\tw0\kern#1\wd\z0\hss}%
             423
             424
                  fi
```

```
\reflectbox Just an abbreviation for the appropriate scale to get reflection.
                  425 \def\reflectbox{\Gscale@box-1[1]}
      \resizebox Look for a *, which specifies that a final vertical size refers to 'height + depth'
                  not just 'height'.
                  426 \def\resizebox{%
                        \leavevmode
                  427
                        \@ifstar{\Gscale@@box\totalheight}{\Gscale@@box\height}}
                  428
    \Gscale@@box Look for the ! in the arguments.
                  429 \def\Gscale@@box#1#2#3{%
                  430
                        \let\@tempa\Gin@exclamation
                        \expandafter\def\expandafter\@tempb\expandafter{\string#2}%
                  431
                        \expandafter\def\expandafter\@tempc\expandafter{\string#3}%
                  432
                        \ifx\@tempb\@tempa
                  433
                          \ifx\@tempc\@tempa
                  434
                  435
                            \toks@{\mbox}%
                  436
                          \else
                            \toks@{\Gscale@box@dd{#3}#1}%
                  437
                          \fi
                  438
                  439
                        \else
                          \ifx\@tempc\@tempa
                  440
                            \toks@{\Gscale@box@dd{#2}\width}%
                  441
                  442
                          \else
                  443
                            \toks@{\Gscale@box@dddd{#2}\width{#3}#1}%
                   444
                          \fi
                   445
                        \fi
                   446
                        \the\toks@}
                  Scale the text #3 in both directions by a factor #1/#2.
  \Gscale@box@dd
                  447 \log\def\Gscale@box@dd#1#2#3{%}
                  448
                        \@begin@tempboxa\hbox{#3}%
                  449
                          \setlength\@tempdima{#1}%
                  450
                          \setlength\@tempdimb{#2}%
                   451
                          \Gscale@div\@tempa\@tempdima\@tempdimb
                          \Gscale@box\@tempa[\@tempa]{\box\@tempboxa}%
                  452
                        \@end@tempboxa}
                   453
\Gscale@box@dddd
                  Scale the text #5 horizontally by a factor #1/#2 and vertically by a factor #3/#4.
                  454 \log\def\Gscale@box@dddd#1#2#3#4#5{%}
                        \@begin@tempboxa\hbox{#5}%
                  455
                  456
                          \setlength\@tempdima{#1}%
                  457
                          \setlength\@tempdimb{#2}%
                          \Gscale@div\@tempa\@tempdima\@tempdimb
                  458
                          \setlength\@tempdima{#3}%
                  459
                          460
                          \Gscale@div\@tempb\@tempdima\@tempdimb
                  461
                  462
                          \ifGin@iso
                  463
                            \ifdim\@tempa\p@>\@tempb\p@
                  464
                              \let\@tempa\@tempb
                  465
                            \else
                  466
                              \let\@tempb\@tempa
                  467
                            \fi
```

468 \fi

```
469 \Gscale@box\@tempa[\@tempb]{\box\@tempboxa}%
```

- 470 \@end@tempboxa}
- \ifGin@iso If this flag is true, then specifying two lengths to \resizebox scales the box by
  the same factor in either direction, such that neither length exceeds the stated
  amount. No user interface to this flag in the standard package, but it is used by
  the keepaspectratio key to \includegraphics in the graphicx package.
  471 \newif\ifGin@iso

\Gscale@div The macro #1 is set to the ratio of the lengths #2 and #3.

```
472 \def\Gscale@div#1#2#3{%
     \setlength\dimen@{#3}%
473
     ifdimden@=z@
474
       \PackageError{graphics}{Division by 0}\@eha
475
       \dimen@#2\%
476
     \fi
477
     \edef\@tempd{\the\dimen@}%
478
479
     \setlength\dimen@{#2}%
480
     count@65536\relax
481
     \ifdim\dimen@<\z@
482
       \dimen@-\dimen@
483
       \count@-\count@
     \fi
484
     \ifdim\dimen@>\z@
485
486
       \loop
         \ifdim\ifnum\count@<\tw@\maxdimen\else\dimen@\fi<8192\p@
487
           \dimen@\tw@\dimen@
488
489
           \divide\count@\tw@
490
       \repeat
491
       \dimen@ii\@tempd\relax
492
       \divide\dimen@ii\count@
493
       \divide\dimen@\dimen@ii
     \fi
494
     \edef#1{\strip@pt\dimen@}}
495
   Restore Catcodes
```

496 \Gin@codes 497 \let\Gin@codes\relax

```
_{498} \langle/package\rangle
```